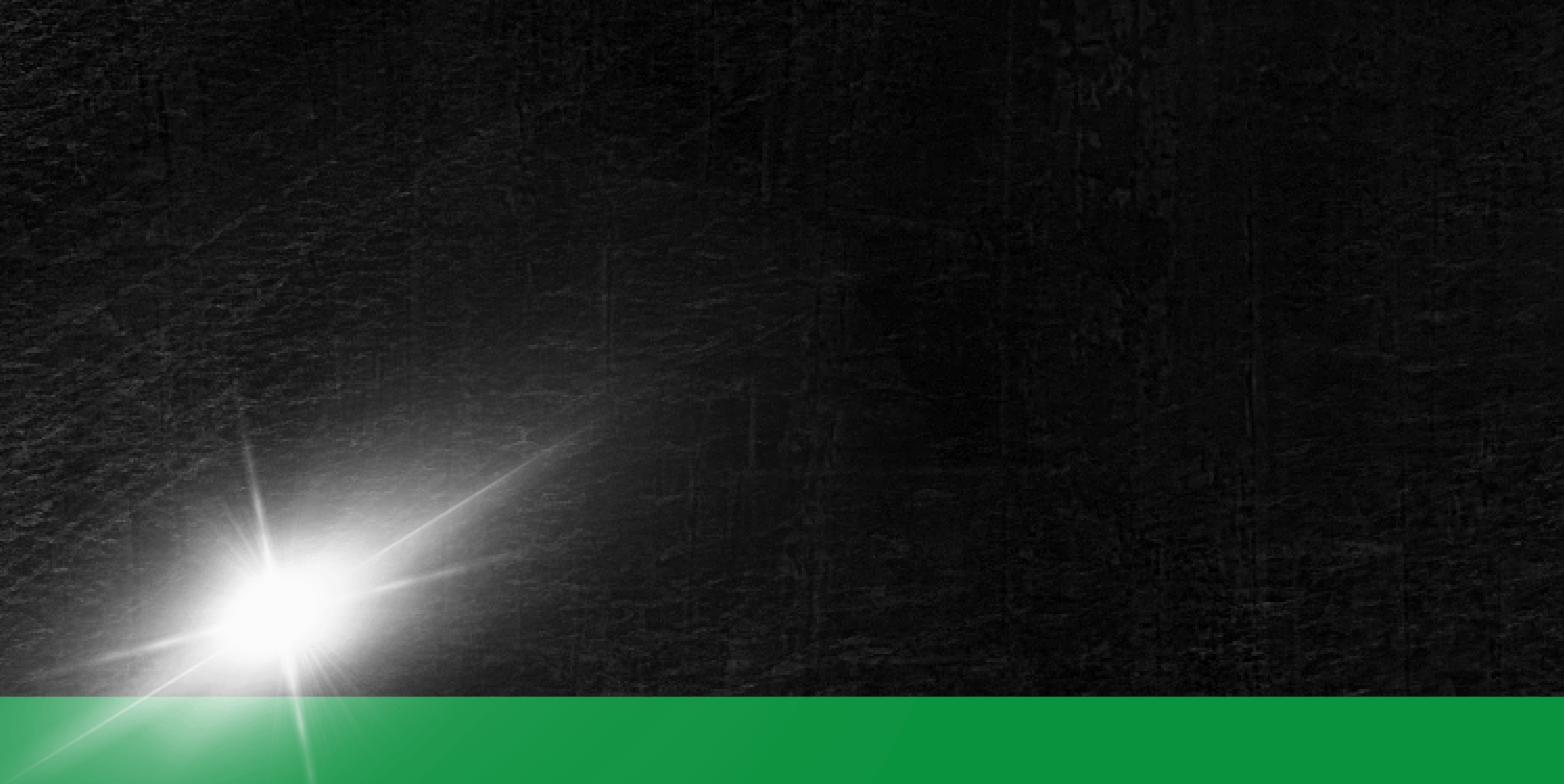

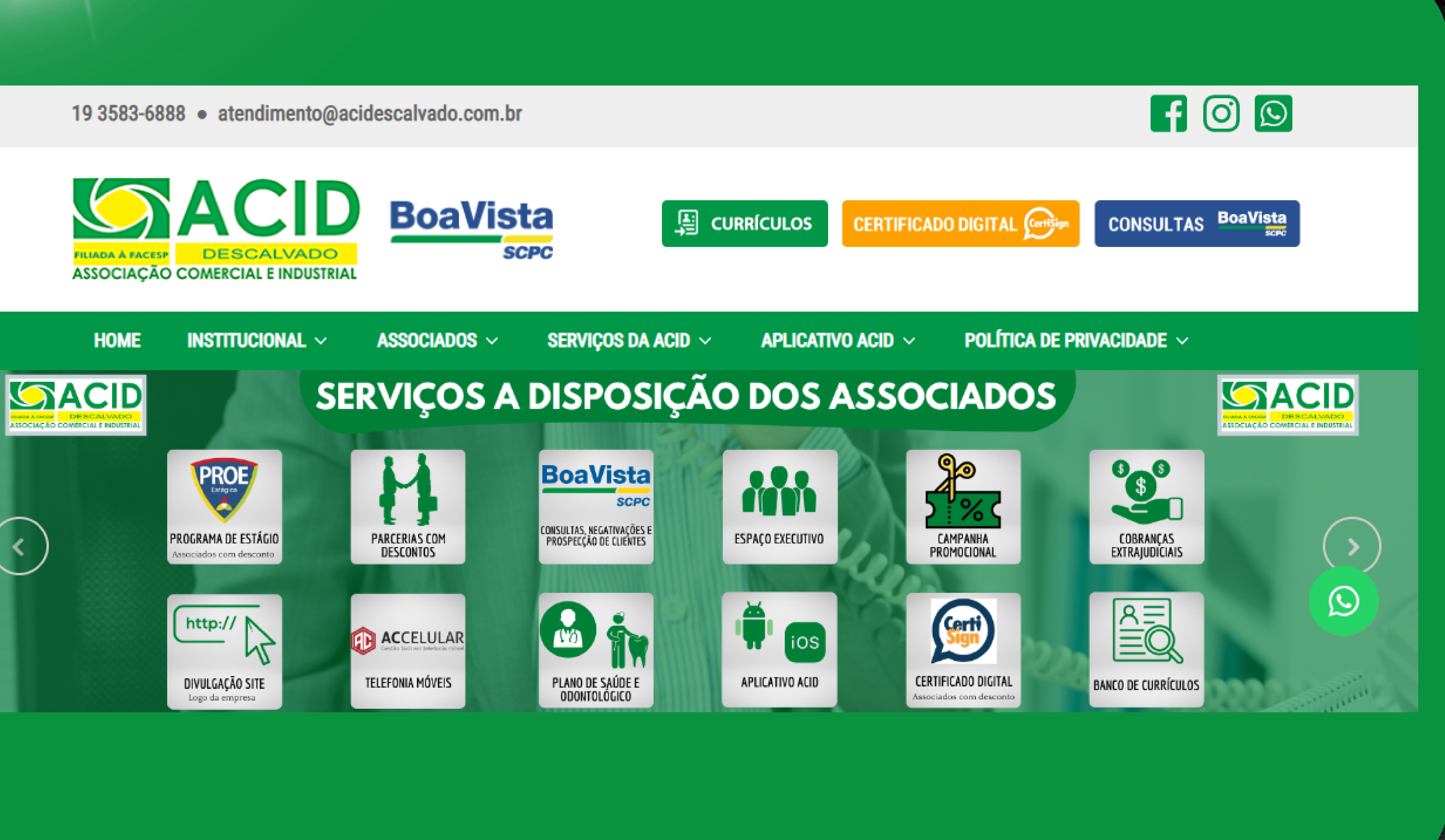

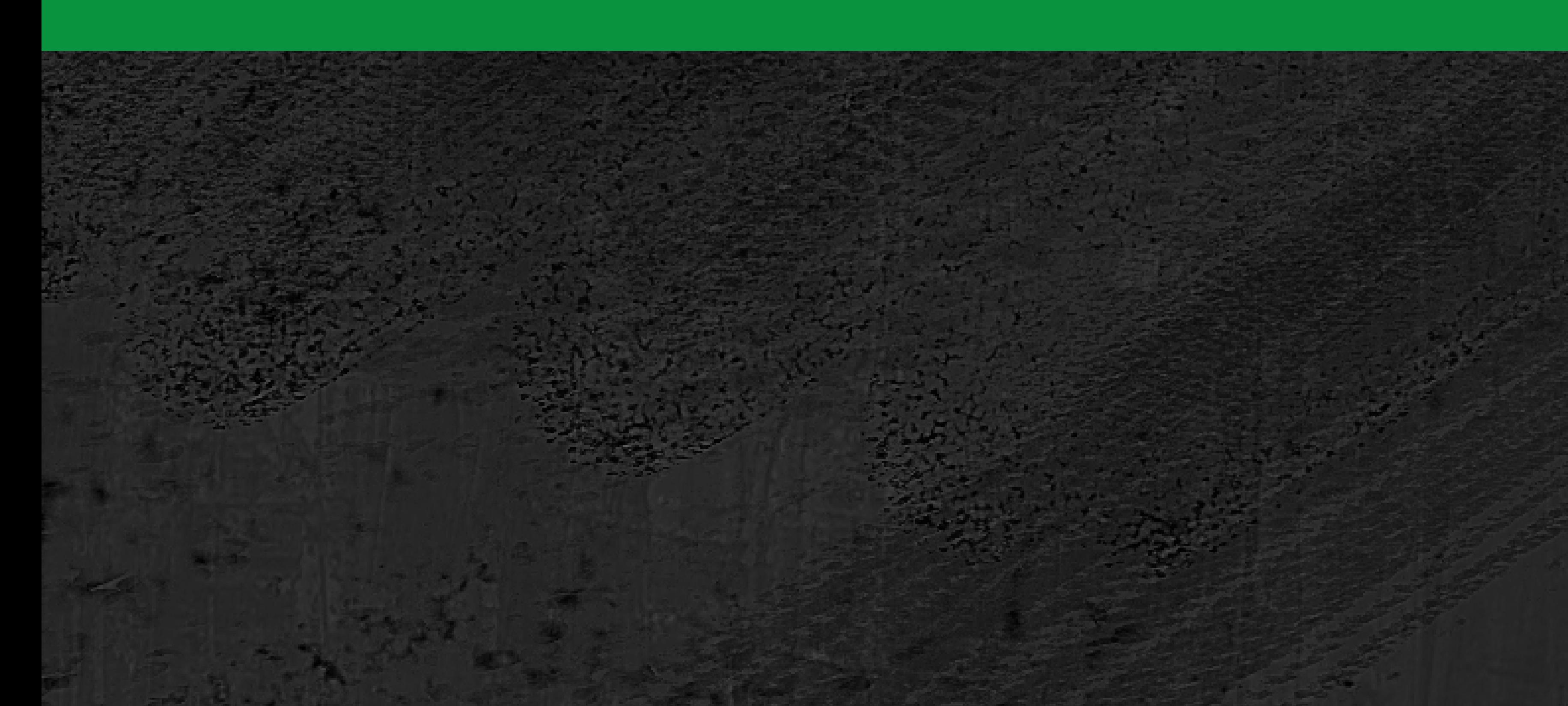

### A D E S E V  $\begin{array}{|c|c|c|c|c|}\n\hline\n\textbf{D} & \textbf{I} & \textbf{I}\n\end{array}$ ■■ D VA

## Como recuperar sua senha do<br>sistema ACID.

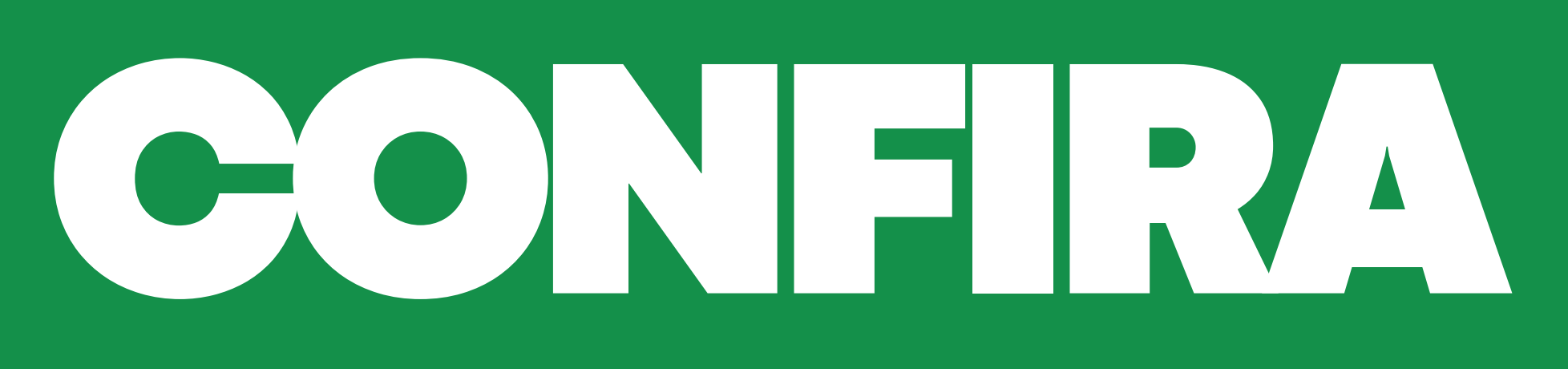

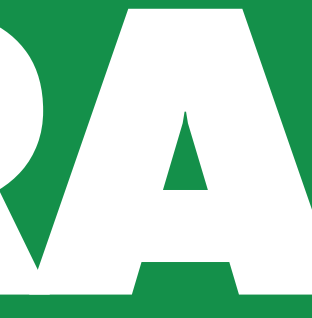

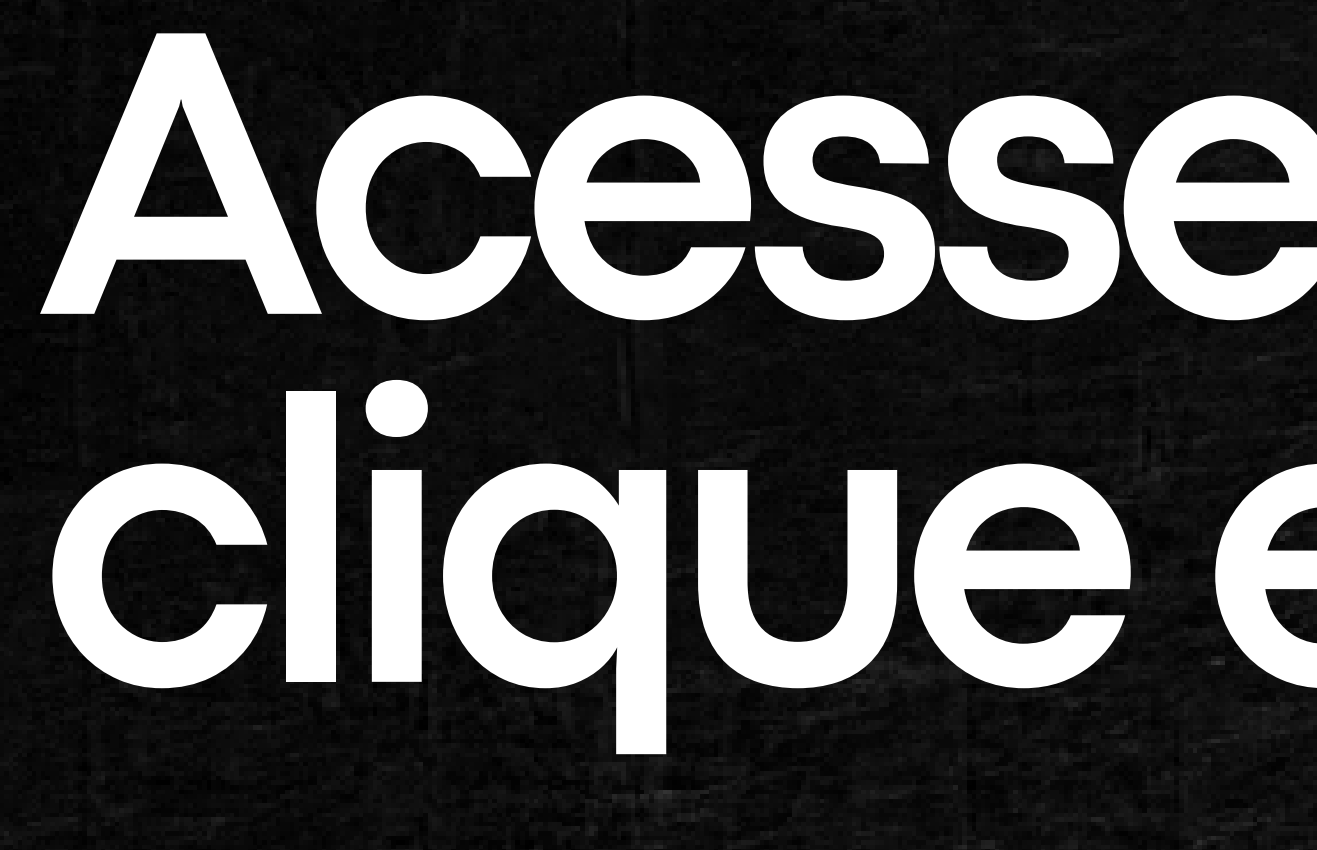

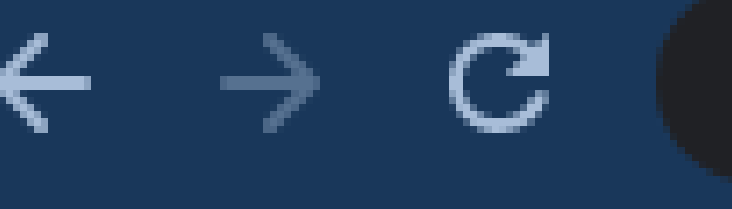

acidescalvado.com.br

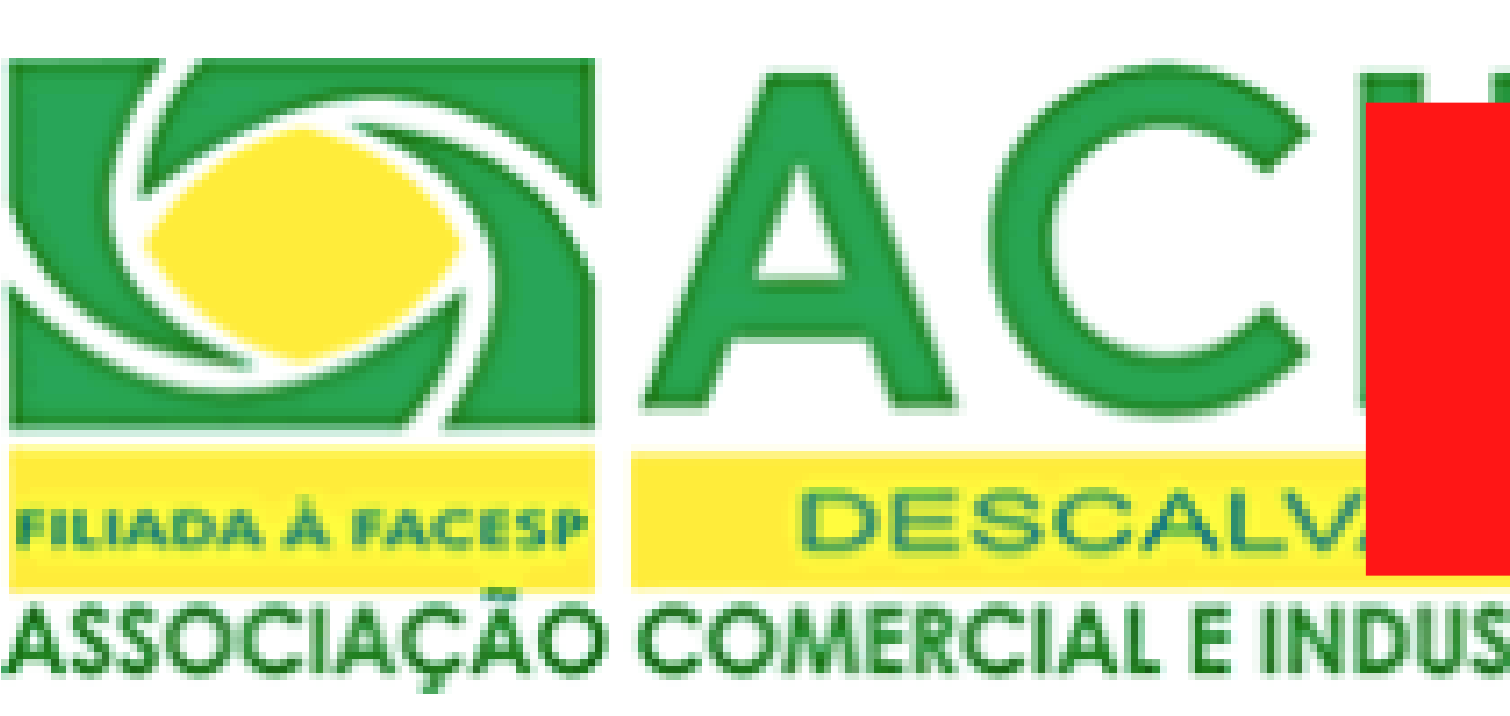

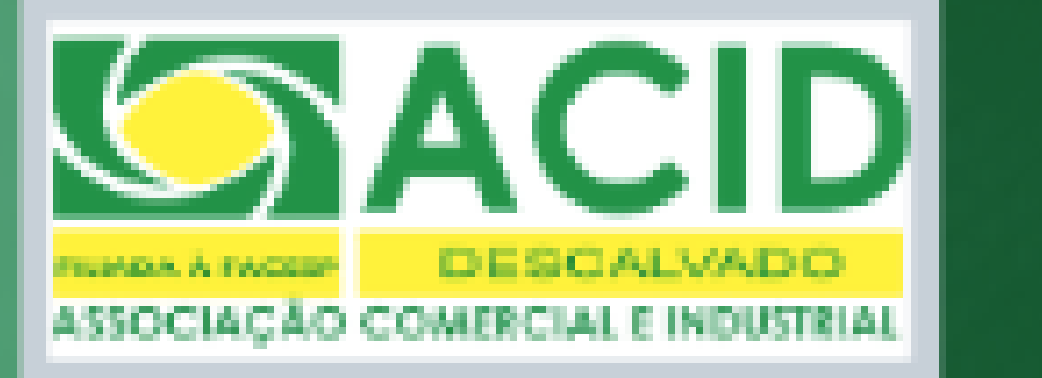

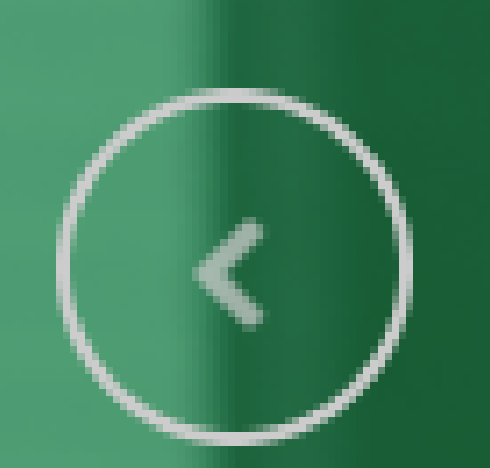

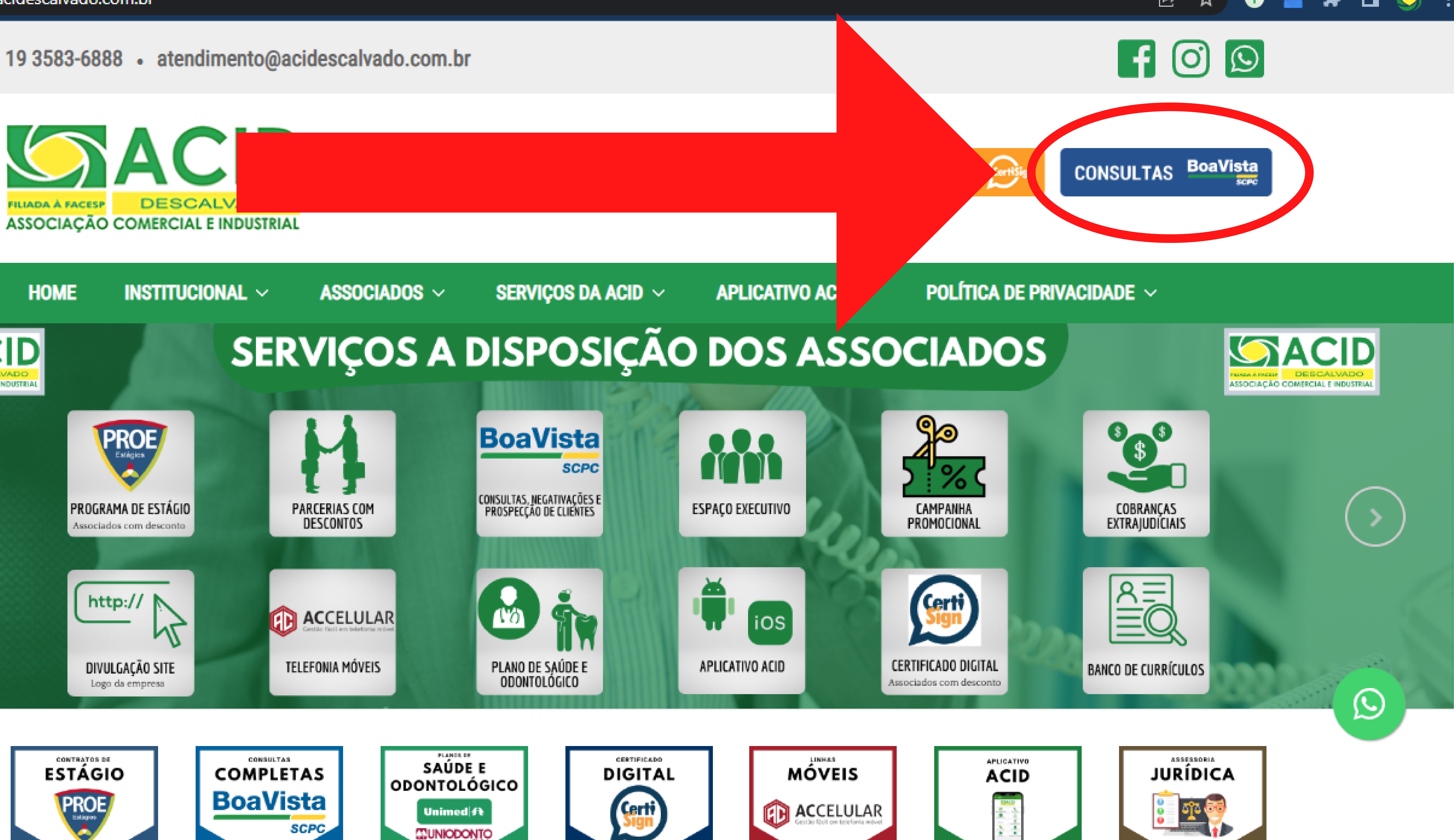

## Acesse nosso site: www.acidescalvado.com.br e clique em CONSULTAS

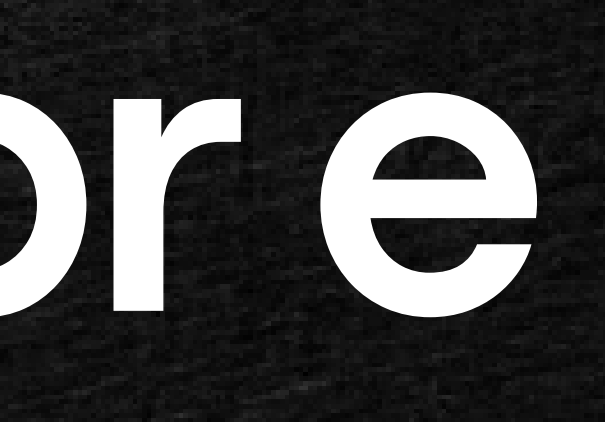

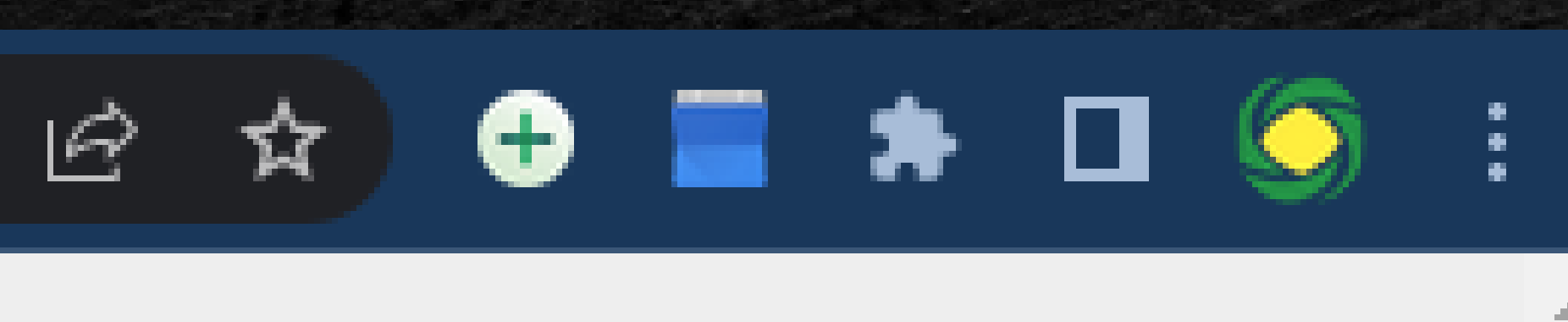

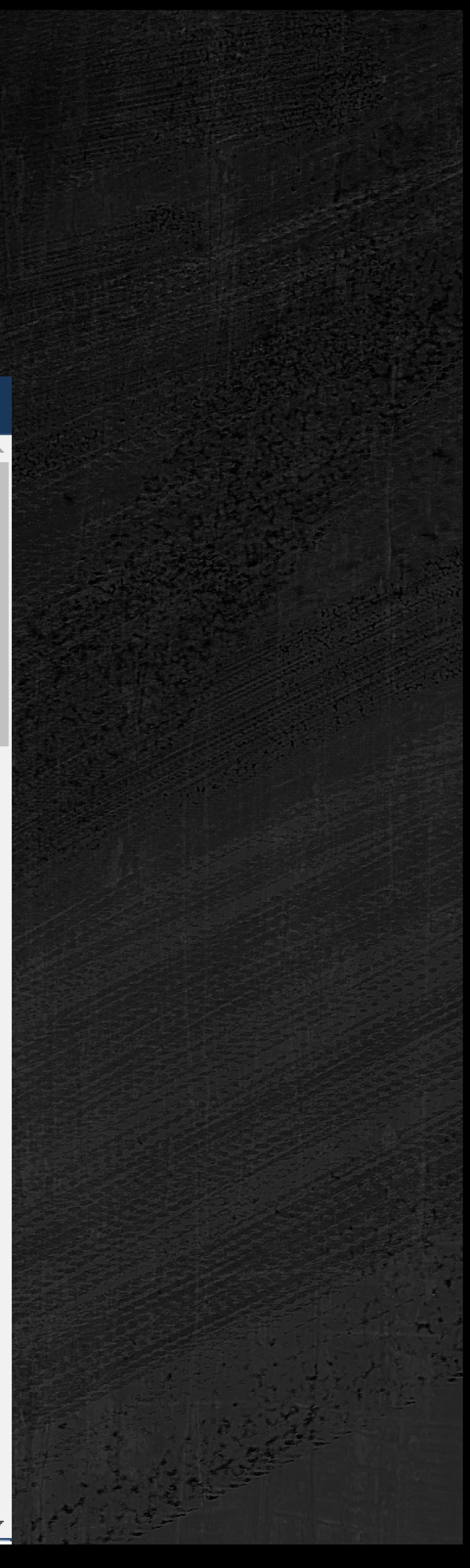

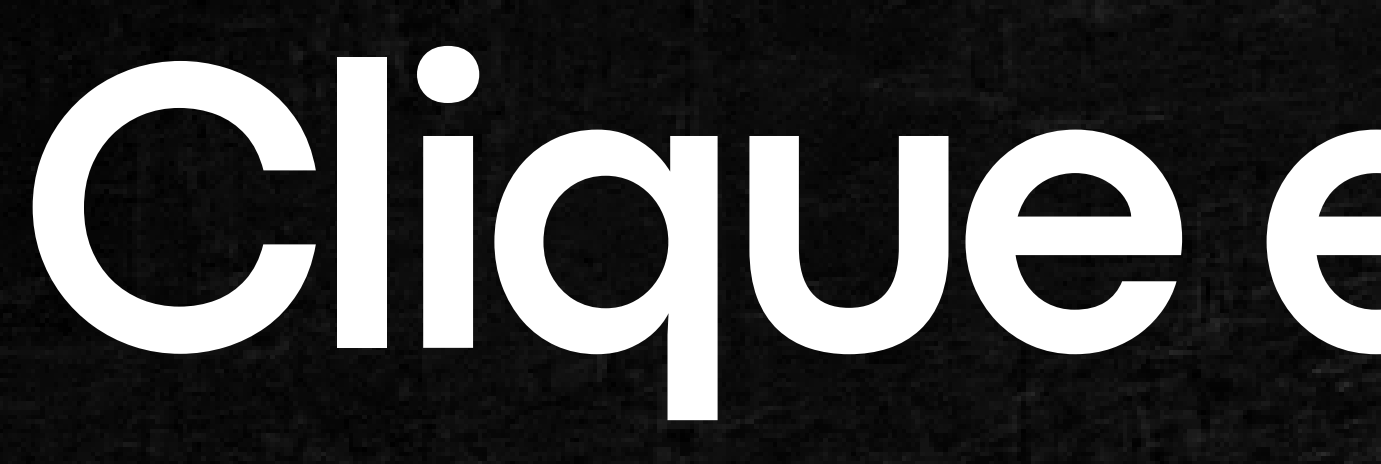

C.

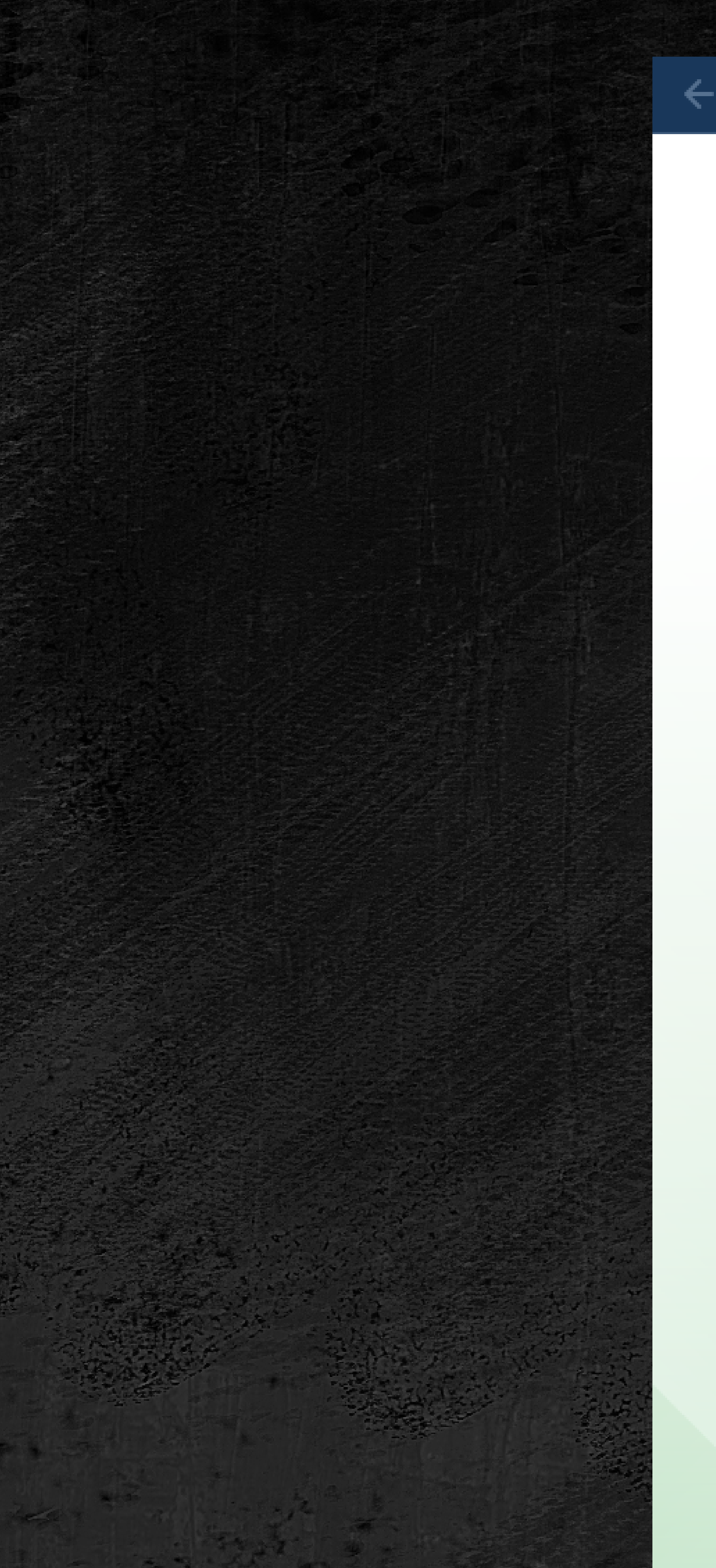

## Clique em ESQUECEU A SENHA

associado.scpc.inf.br/?entidade=13690

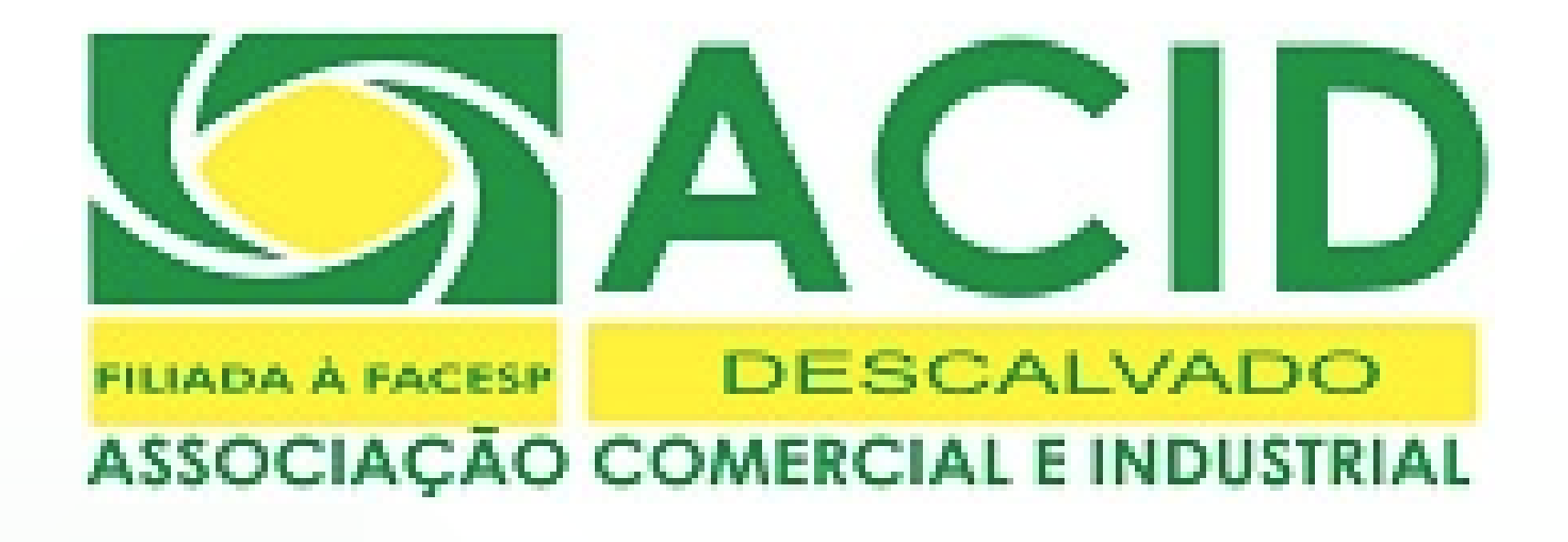

### Entre com seu código e senha

**AG** 

Digite o Código Esqueceu a Senha Acessar

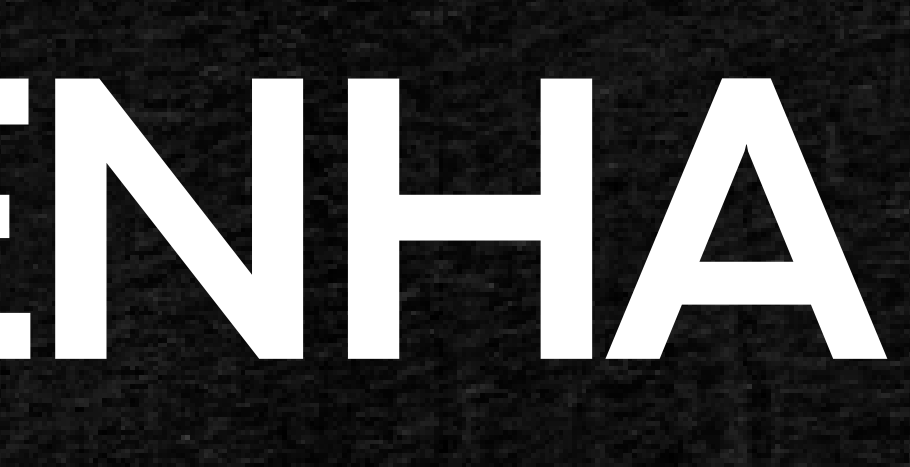

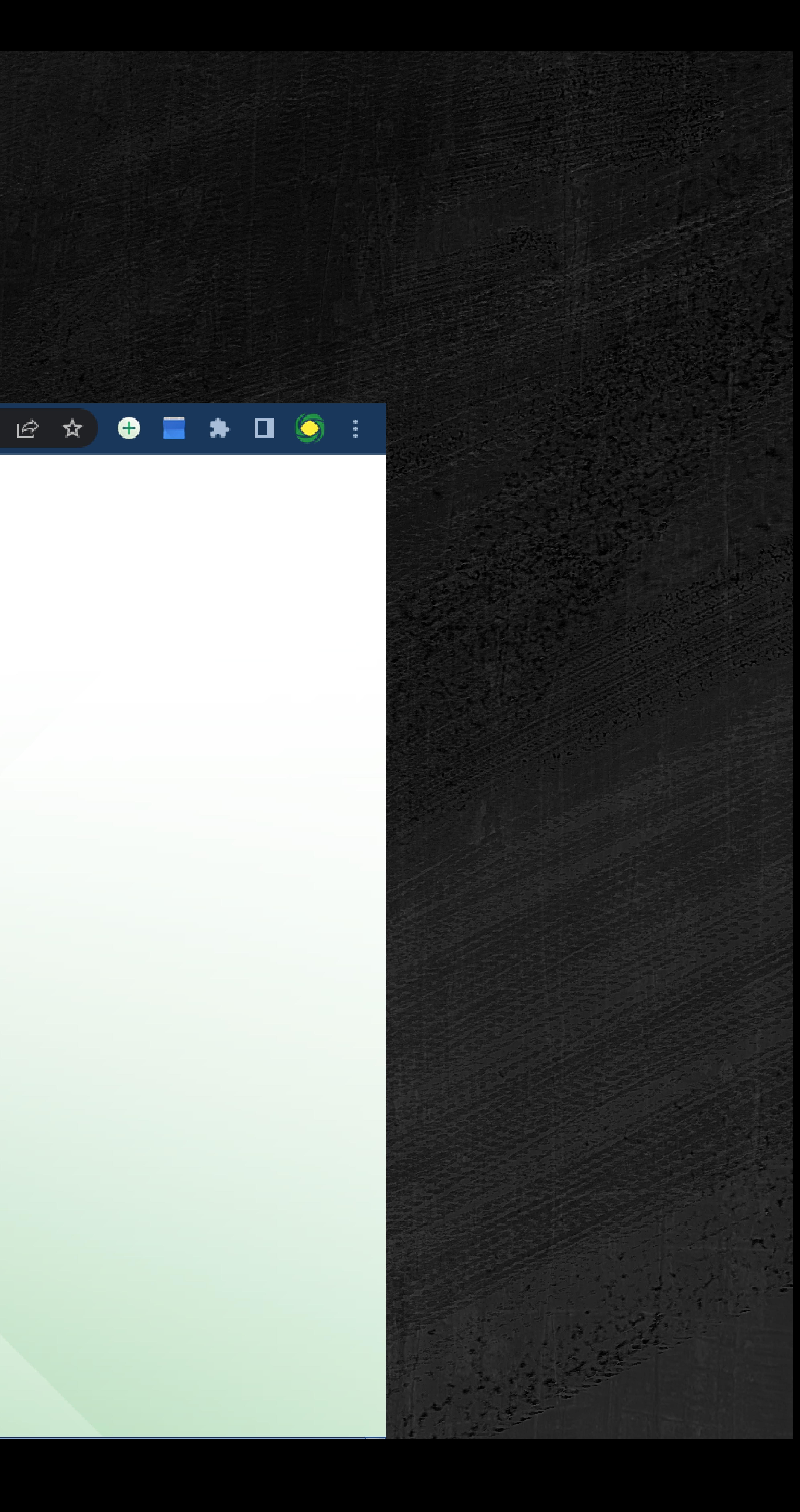

# Em seguida, colocar as informações solicitadas:<br>CÓDIGO, número do CNPJ, E-MAIL e clicar em ALTERAR.

![](_page_3_Figure_1.jpeg)

### Dados para Recuperação

![](_page_3_Picture_14.jpeg)

![](_page_3_Picture_4.jpeg)

# Em seu e-mail receberá uma senha provisória para<br>alteração. COPIE.

### Recuperação da Senha de Acesso

![](_page_4_Picture_2.jpeg)

naoresponder@scpc.inf.br Para assessoria@acidescalvado.com.br

Nome do Usuário da Senha: AG Código do Associado: 000 Senha Provisória (MpCzFNJ7)

ACID - ASSOCIACAO COMERCIAL E INDUSTRIAL DE DESCALVADO Telefone: ( 19) 3583-6888 E-mail: atendimento@acidescalvado.com.br

E-mail automático, não responder

![](_page_4_Picture_7.jpeg)

≪ Responder

![](_page_4_Picture_9.jpeg)

![](_page_4_Picture_40.jpeg)

![](_page_4_Picture_11.jpeg)

# Retornando ao sistema de solicitação de código e senha,<br>coloque seu código e a senha recebida via e-mail.

![](_page_5_Picture_1.jpeg)

### Entre com seu código e senha

Digite o Código

Digite a Senha

Esqueceu a Senha

Acessar

## Em Senha Atual, colar a senha copiada no e-mail. Em Nova Senha, colocar uma senha forte que ultrapasse a escala de 60%. Replique a senha em Confirmação de Senha e clique em ALTERAR.

![](_page_6_Picture_1.jpeg)

![](_page_6_Picture_39.jpeg)

![](_page_6_Picture_40.jpeg)

![](_page_6_Picture_41.jpeg)

![](_page_6_Picture_42.jpeg)

Nova Senha

Crie sua nova senha intercalando entre letras(maiúsculas e minúsculas), números e caracteres especiais. Ex: \$0phU5 73cn010g!@ A nova senha deve possuir ao menos 3 caracteres de letras(maiúsculas ou minúsculas) ou caracteres especiais. Não utilize sequencias de caracteres. Ex: 123, 321, 012, 987, 555, abc, dEf, 0101, AA, Bb, 1020, AsD, 1A2B, 1122, ... Não utilize seu código, nomes, datas, telefones e endereços de e-mail na composição da senha. A nova senha não pode ser parecida e nem possuir sequência de letras e números igual a atual. A nova senha deve possuir no mínimo 6 caracteres.

![](_page_6_Picture_9.jpeg)

![](_page_6_Picture_43.jpeg)

![](_page_6_Figure_11.jpeg)